UDC 517.96:004

**Gorak M.., Dyubo E.**  Information Technologies and Systems Department, Lugansk Taras Shevchenko National Pedagogical University Oboronnaya Str., 2a, Lugansk, 91011, Ukraine, E-mail: Marina\_Gorak@rambler.ru

## **SOME ASPECTS OF SOLVING THE INTEGRATED EQUATIONS WITH USE OF THE MODERN SOFTWARE**

*© Gorak M., Dyubo E.* 

*The article is devoted to the consideration of numerical methods of the decision of Fredgolmans' integrated equations of the second sort in the language of Fortran and Pascal and its realization in the applied mathematical package MathCad.* 

Кеуwords - integrated equation, Fredgolmans' linear integrated equation of the second sort.

Usually, the problem of solving the integrated equations arises as auxiliary form which helps to solve boundary tasks for the differential equations with individual derivatives and as independent when we research the work of the nuclear reactors, solve the so-called return tasks in geophysics or process the results of supervision, in mathematical economy, etc.

The purpose of the research is to consider numerical methods which help to solve the integrated equations and to look through the ways of their realization with the use of programming languages and modern mathematical packages. We will lead the comparative characteristic of the indicated ways of their realization. Fredgolmans' linear integrated equations of the second sort have been chosen as an object of research.

We should remind that Fredgolmans' linear integrated equation of the second sort is called the equation (Eq. 1):

$$
y - \lambda Gy = y - \lambda \int_{a}^{b} K(x, s) y(s) ds = f(x),
$$
 (1)

where  $y -$  is unknown function;

 $K(x, s)$  and  $f(x)$  -are known functions;

*x* and *s* - are the valid variables changing in an interval  $(a,b)$ ;

 $\lambda$  -is a numerical multiplier.

Function  $K(x, s)$  is a nucleus of the integrated Eq. (1). It is supposed, that the nucleus  $K(x, s)$  is determined in a square  $\Omega$ { $a \le x \le b$ , $a \le s \le b$ } on a plane  $(x, s)$  and continues in  $\Omega$ . It has such breaks that double integral has the final value

$$
\int_{a}^{b} \iint_{a} K(x,s) \bigg|^{2} dx ds.
$$

Will use some formula of numerical integration

$$
J(\psi) = \int_{a}^{b} \psi(x) dx \approx S_m(\psi) = \sum_{j=1}^{m} c_j \psi(x_j^{(m)}),
$$
 (2)

where  $c_j$  depends on  $m$ . Then we have the equality

$$
J(\psi) = S_m(\psi) + R_m(\psi), \tag{3}
$$

where  $R_m(\psi)$  - is a residual member of quadrature Eq. (2).

Applying Eq. (3) to Fredgolmans' equation of the second sort (Eq. 1), we'll take:

$$
y(x) - \lambda \sum_{j=1}^{m} c_j K(x, x_j^{(m)}) y(x_j^{(m)}) - R_m(\lambda K y) = f(x).
$$
 (4)

The residual member  $R_m(\lambda K y)$  during the integral calculation  $\lambda \int_a^b$ *a*  $\lambda \int K(x,s)y(s)ds$  with the help of a

quadrature Eq. (2) - is a function of a variable *x*. Supposing that in Eq. (4)  $x = x_i^{(m)}$ ,  $i = \overline{1,m}$  we'll take the system of the equations:

$$
y(x_i^{(m)}) - \lambda \sum_{j=1}^m c_k K(x_i^{(m)}, x_j^{(m)}) y(x_j^{(m)}) = f(x_i^{(m)}) + R_m(\lambda K y)|_{x_i^{(m)}}.
$$

If we reject a residual member, we get a system of the linear algebraic equations.

$$
y_i - \lambda \sum_{j=1}^{m} c_j K(x_i^{(m)}, x_j^{(m)}) y_j = f_j, \ f_i = f(x_i^{(m)}), \ i = \overline{1, m}.
$$
 (5)

If we want to solve the system of the linear Eqs. (5), the standard methods of solving systems of the linear algebraic equations can be used.

In system Eqs. (5) sizes  $y_1$ ,  $y_2$ , ...,  $y_m$  are the approximate values for solving *y* Eqs. (1) in units  $x_1$ ,  $x_2$ ,  $..., x_m$ , where

$$
x_1 = a
$$
,  $x_2 = a + h$ , ...,  $x_m = a + (m-1)h$ ,  $h = \frac{b-a}{n-1}$ . (6)

Factors' values  $c_m$  according to Simpson's formula are ( $m = 2l + 1$ ):

$$
c_1 = c_{2l+1} = \frac{h}{3}
$$
,  $c_2 = c_4 = \dots = c_{2l} = \frac{4h}{3}$ ,  $c_3 = c_5 = \dots = c_{2l-1} = \frac{2h}{3}$ . (7)

Using this algorithm, it is possible to write the program with the help of one language among numerous programming languages to take a great amount of solutions for the Eq. (1). Here are some subprograms in languages Pascal and the FORTRAN. The given languages remain the most used in the scientific environment.

Designations which are used:

M - the quantity of central points;

 $N=M+1;$ 

 $D = \lambda$ :

X - is one-dimensional file of M size which contains central points  $x_k$ ,  $k = \overline{1,m}$ ;

C - is one-dimensional file of M size which contains values of quadrature factors in formulas like  $c_k$ ,  $k = \overline{1,m}$ ;

Ker - is a bidimentional file of (M, M) size, which contains the values  $K(x_i^{(m)}, x_i^{(m)})$ *j m*  $K(x_i^{(m)}, x_j^{(m)})$  ,  $1 \le i, j \le M$  , where i - is a number of a line, and j - is a number of a file column;

F - is one-dimensional file of M size which contains values of the right parts of the Eq. (1);

R - is one-dimensional file of M size which, after the reference to the subroutine, will contain the solutions of the Eq. (1).

We propose next texts of subprograms FredgEq in the FORTRAN and Pascal languages (Table 1). The subprogram GaussEq is used in these subprograms. It's also used for solving the system of the linear algebraic equations with the help of Gauss method.

TABLE 1

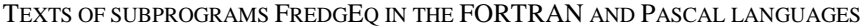

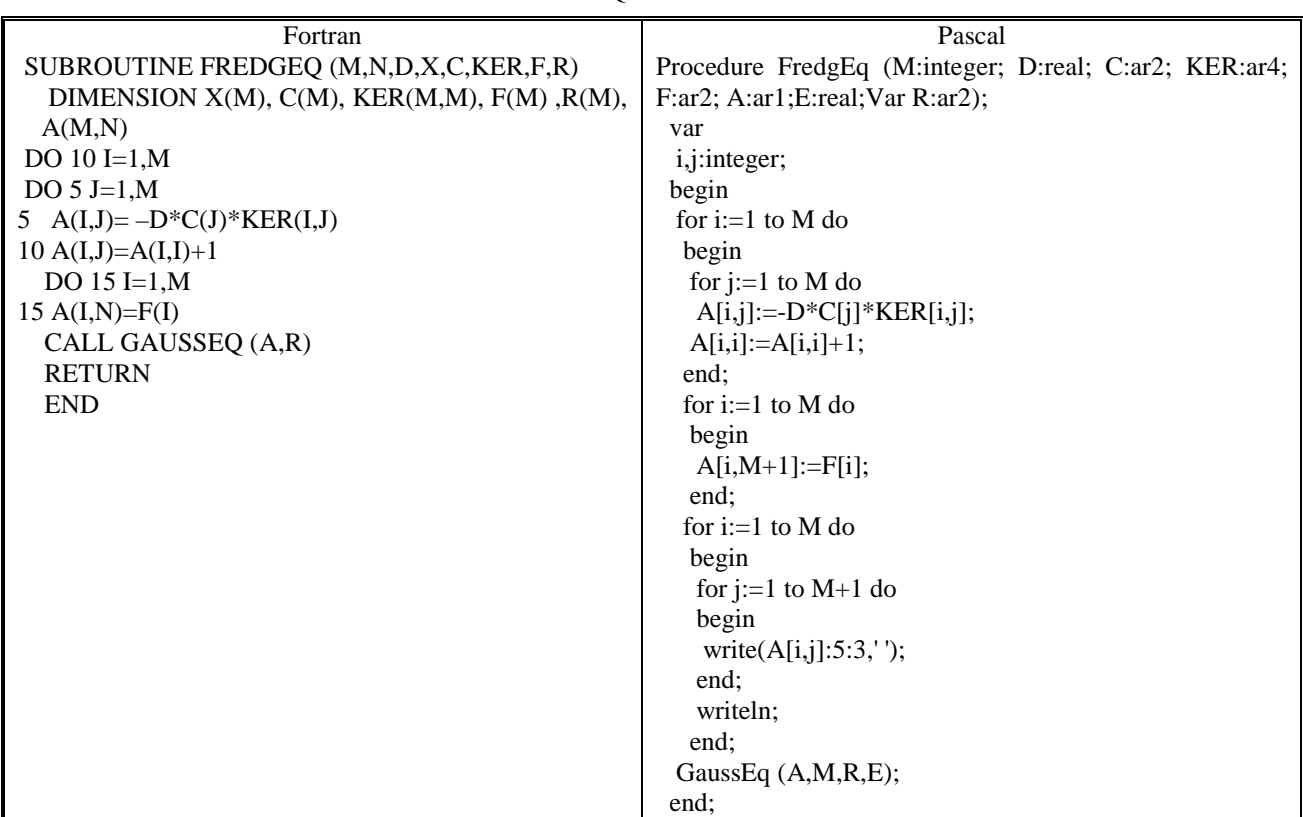

Such type of programs can be used today. But there is a set of applied mathematical packages which allow to solve mathematical and engineering problems without deepening in the specificity of programming language. One of such programs is a program MathCad which can be named modern, universal and mass mathematical system. It allows to carry out both numerical and symbolical calculations; it has the convenient mathematic-oriented interface. The system contains a set of functions which realize algorithms of numerical methods. As an example we will consider the decision of the integrated Fredgolmans' equation in the system of MathCad:

$$
y(x) - \lambda \int_{0}^{\pi} s \cos^2 xy(s) ds = \sin x - \frac{\pi}{4} (4 - \pi) \cos^2 x - 0.5.
$$

By applying of Simpson's formula and choosing units in points

$$
x_k = \frac{\pi k}{16}, \ k = \overline{0,16}
$$

we will generate matrixes X and A which will contain accordingly central points  $x_k$  of Eq. (6) and coefficients of quadrature formulas  $c_k$  of Eq. (7),  $k = \overline{0,16}$ .

n := 17  
\nk := 0, 1...n - 1  
\n
$$
X_{k} := \frac{\pi \cdot k}{16}
$$
\n
$$
h := \frac{\pi}{16}
$$
\n
$$
A(h) := \begin{cases} A_{0} \leftarrow \frac{h}{3} \\ i \leftarrow 1 \\ \text{while } i \leq n - 1 \\ A_{i} \leftarrow 4 \cdot \frac{h}{3} \\ A_{i+1} \leftarrow 2 \cdot \frac{h}{3} \\ i \leftarrow i + 2 \\ A_{n-1} \leftarrow A_{0} \end{cases}
$$

Will generate matrix F which will contain values of the right parts of the equation:

$$
f(x) := \sin(x) - \frac{\pi}{4} \cdot (4 - \pi) \cdot (\cos(x))^2 - 0.5
$$
  
F<sub>k</sub> := f(X<sub>k</sub>)

Will generate matrix K - a bidimentional file of the size (17, 17), which contains values  $K(x_i^{(m)}, x_i^{(m)})$ *j m*  $K(x_i^{(m)}, x_j^{(m)})$ ,  $0 \le i, j \le 16$ , where i - number of the line and j - number of the column of a file.

$$
K(X) := \begin{cases} \text{for } i \in 0.. n - 1 \\ \text{for } j \in 0.. n - 1 \\ K_{i, j} \leftarrow X_j \cdot (\cos(X_i))^2 \\ K \end{cases}
$$

Will generate file Koeff which will contain factors of system of the linear Eqs. (5) for the considered equation:

Koeff(C, A, K1) :=\n
$$
\begin{cases}\n\text{for } i \in 0.. \, n-1 \\
\text{for } j \in 0.. \, n-1 \\
\text{Koeff}_{i,j} \leftarrow -C \cdot A_j + K1_{i,j} \\
\text{Koeff}_{i,i} \leftarrow \text{Koeff}_{i,i} + 1\n\end{cases}
$$

Will generate a matrix in which will contain the expanded matrix of the system of the linear Eqs. (5) for the considered equation:

$$
B := augment(Koeff1, F)
$$

After will used Gauss method for the decision of system of the linear equations by using of the built - in function rref:

$$
C1 := rref(B)
$$

Results will be received:

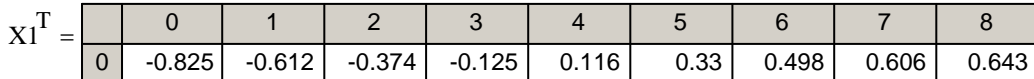

Thus there are a lot of methods of the realization of numerical methods of the decision of the integrated equations. Existing programming languages give the user huge opportunities from the point of view of their applicability for the decision of various types of problems. But from the point of user's view who cannot and does not want to study the programming language, the best variant will be the using of the specially applied software.

## **References**

- [1] Киричевский В.В. Численные методы решения дифференциальных и интегральных уравнений. К.: Наукова думка, 2005.
- [2] Немнюгин С.А. Современный Фортран: Самоучитель. СПб.: БХВ-Перербург, 2004.